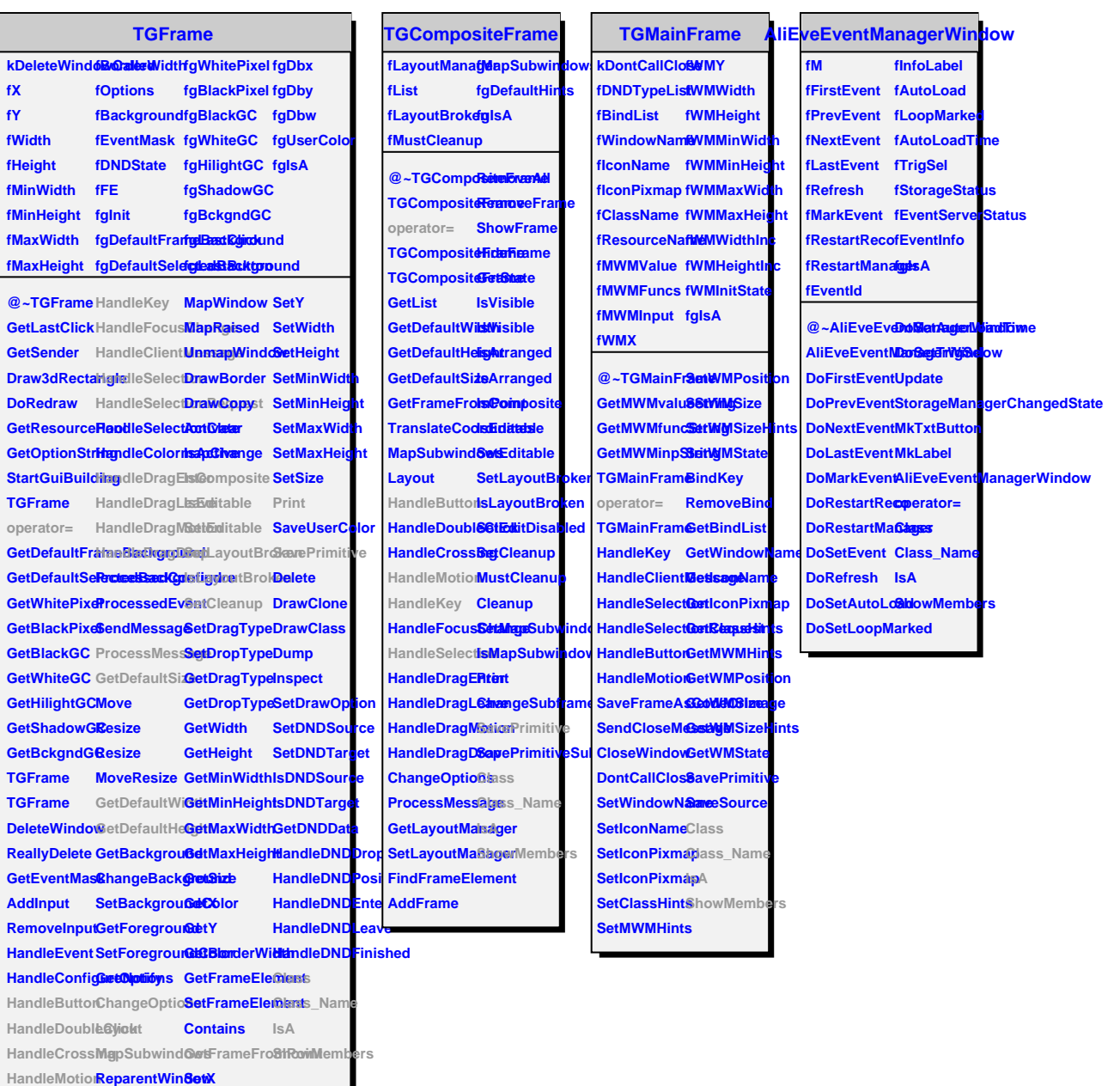

## **TQObject**

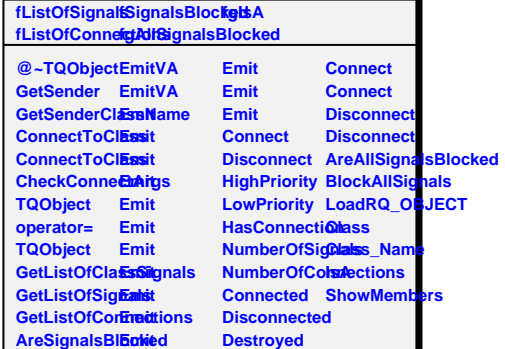